### МИНЕСТЕРСТВО СЕЛЬСКОГО ХОЗЯЙСТВА РФ Федеральное государственное бюджетное образовательное учреждение высшего образования «БРЯНСКИЙ ГОСУДАРСТВЕННЫЙ АГРАРНЫЙ УНИВЕРСИТЕТ»

Трубчевский филиал

 $\mathbf{Y}$ 

**УТВЕРЖДАЮ** Директор центра СПО **Буев Суконкин А.Н.** «18» мая 2023 г.

# РАБОЧАЯ ПРОГРАММА

учебной практики

### для специальности

35.02.15 Кинология (базовый уровень)

Профессиональный модуль: ПМ.02 Разведение и селекция собак

Брянская область 2023

#### ЛИСТ СОГЛАСОВАНИЯ ПРОГРАММЫ ПРАКТИКИ, СОДЕРЖАНИЯ И ПЛАНИРУЕМЫХ РЕЗУЛЬТАТОВ УЧЕБНОЙ ПРАКТИКИ, ФОРМЫ АТТЕСТАЦИОННОГО ЛИСТА, ХАРАКТЕРИСТИКИ ОБУЧАЮЩЕГОСЯ, ДНЕВНИКА ПО УЧЕБНОЙ ПРАКТИКЕ

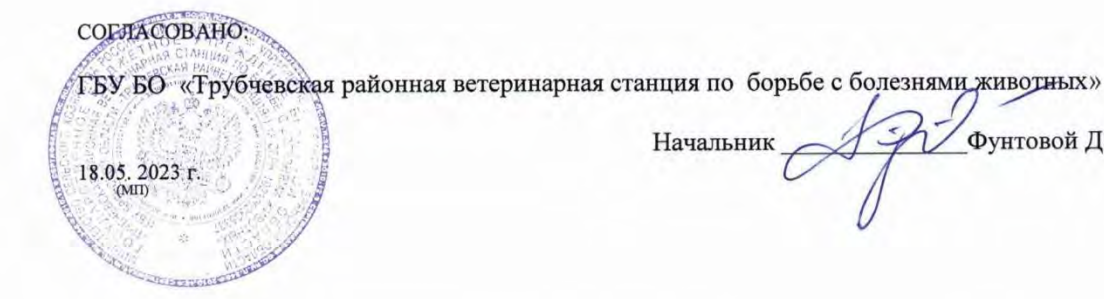

Начальник Фунтовой Д.Н.

СОГЛАСОВАНО:

ГБУ БО «Почепская зональная ветеринарная лаборатория»

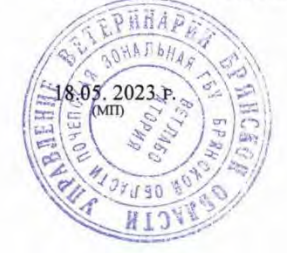

Начальник вирусологического отдела Начальник Н. Н. Бобылев

## **СОДЕРЖАНИЕ**

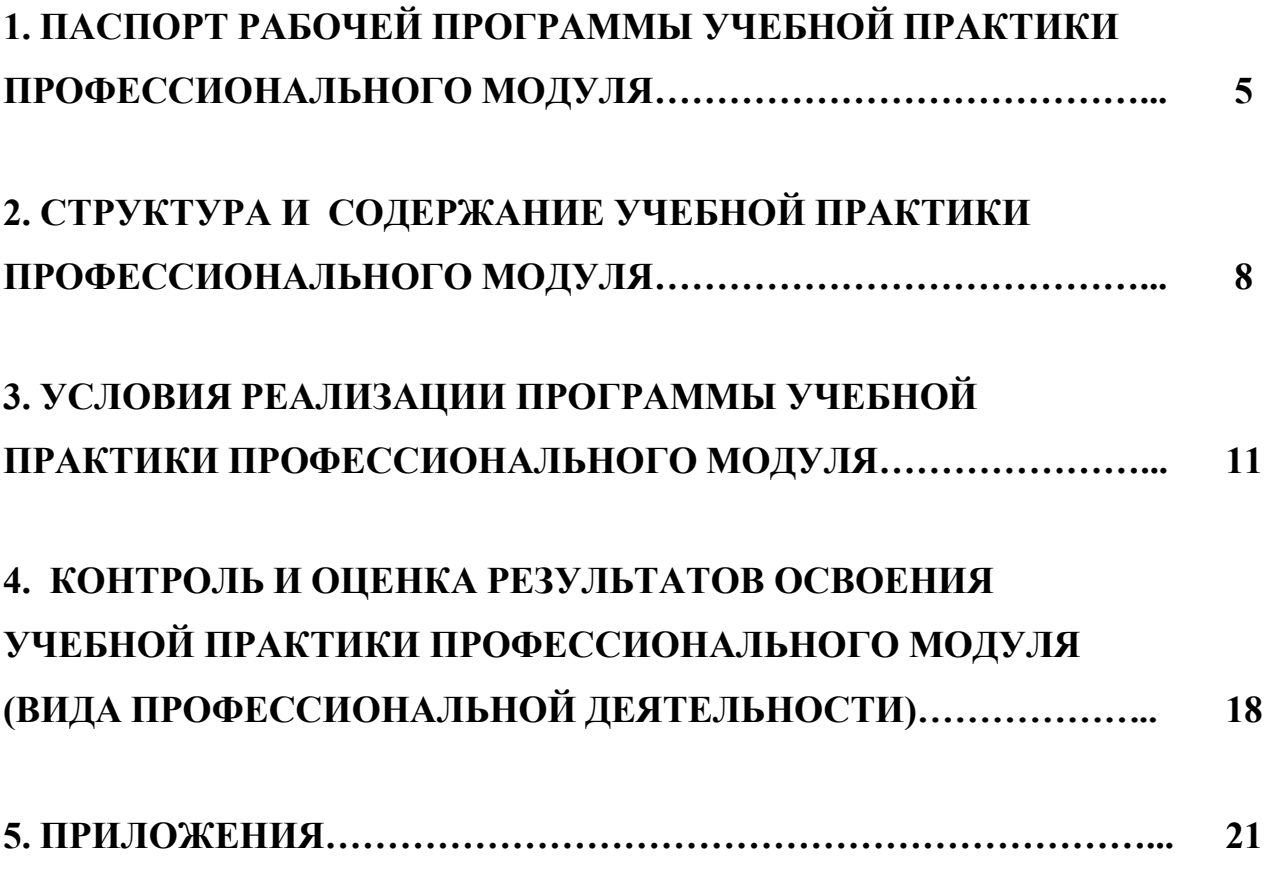

# **1. ПАСПОРТ РАБОЧЕЙ ПРОГРАММЫ УЧЕБНОЙ ПРАКТИКИ ПРОФЕССИОНАЛЬНОГО МОДУЛЯ**

### **ПМ. 02 Разведение и селекция собак**

### **1.1. Область применения рабочей программы учебной практики**

Рабочая программа учебной практики профессионального модуля является частью программы подготовки специалистов среднего звена в соответствии с ФГОС по специальности 35.02.15 «Кинология» в части освоения основного вида профессиональной деятельности: управление деятельностью по оказанию услуг в области кинологии для последующего освоения ими общих и профессиональных компетенций:

ОК 1. Понимать сущность и социальную значимость своей будущей профессии, проявлять к ней устойчивый интерес.

ОК 2. Организовывать собственную деятельность, выбирать типовые методы и способы выполнения профессиональных задач, оценивать их эффективность и качество

ОК 3. Принимать решения в стандартных и нестандартных ситуациях и нести за них ответственность.

ОК 4. Осуществлять поиск и использование информации, необходимой для эффективного выполнения профессиональных задач, профессионального и личностного развития.

ОК 5. Использовать информационно-коммуникационные технологии в профессиональной деятельности.

ОК 6. Работать в коллективе и команде, эффективно общаться с коллегами, руководством, потребителями.

ОК 7. Брать на себя ответственность за работу членов команды (подчиненных), за результат выполнения заданий.

ОК 8. Самостоятельно определять задачи профессионального и личностного развития, заниматься самообразованием, осознанно планировать повышение квалификации.

5

ОК 9. Ориентироваться в условиях частой смены технологий в профессиональной деятельности.

ПК 2.1. Планировать опытно-селекционную работу.

ПК 2.2. Отбирать собак по результатам бонитировки для улучшения рабочих и породных качеств.

ПК 2.3. Закреплять желаемые рабочие и породные качества в последующих поколениях, в т.ч. с применением инбридинга и гетерозиса.

ПК 2.4. Применять технику и различные методы разведения собак.

ПК 2.5. Ухаживать за молодняком.

Рабочая программа учебной практики профессионального модуля может быть использована в дополнительном профессиональном образовании при подготовке 18621 «Собаковод» при наличии среднего (полного) общего образования.

Опыт работы не требуется.

## **1.2. Цели и задачи учебной практики, требования к результатам освоения учебной практики**

Целью овладения указанным видом профессиональной деятельности и соответствующими профессиональными компетенциями обучающийся в ходе освоения учебной практики профессионального модуля должен:

### **иметь практический опыт:**

- отбора производителей по результатам бонитировки;

- определения периода, благоприятного для вязки;

- вязки собак;

- содержания производителей;

- выращивания щенков;

- оформления документов о происхождении собак;

#### **уметь:**

- анализировать генотип собак по отдельным признакам и их комплексам;

- подбирать пары производителей с учетом их достоинств и недостатков для улучшения рабочих и породных качеств;

- определять сук в эструсе (охоте);

- организовывать кормление производителей и уход за ними;

- применять специальную технику вязки;

- разрабатывать документацию по опытно-селекционной работе;

- оформлять документы о происхождении собак;

#### **знать:**

- методы селекции собак;

- особенности применения инбридинга и гетерозиса;
- породообразовательный процесс;

- методы отбора, подбора собак для селекционно-племенной работы;

- требования к качествам собак-производителей;
- признаки половой охоты собак;

- технику вязки собак;

- особенности роста и развития щенков разных пород содержания,

кормления собак и ухода за ними;

**1.3. Рекомендуемое количество часов на освоение программы учебной практики профессионального модуля:** всего – 36 часов.

Реализация рабочей программы предусматривает в целях реализации компетентностного подхода:

-использование в образовательном процессе активных и интерактивных форм проведения занятий (компьютерных симуляций, деловых и ролевых игр, разбора конкретных ситуаций, психологических и иных тренингов, групповых дискуссий) в сочетании с внеаудиторной работой для формирования и развития общих и профессиональных компетенций обучающихся;

-выполнение обучающимися определенных видов работ с использованием персональных компьютеров;

-четкое формулирование требований к результатам их освоения: компетенциям, приобретаемому первоначальному практическому опыту, знаниям и умениям.

7

# **2. СТРУКТУРА И СОДЕРЖАНИЕ УЧЕБНОЙ ПРАКТИКИ ПРОФЕССИОНАЛЬНОГО МОДУЛЯ ПМ. 02 Разведение и селекция собак**

## **2.1. Объем учебной практики и виды учебной работы**

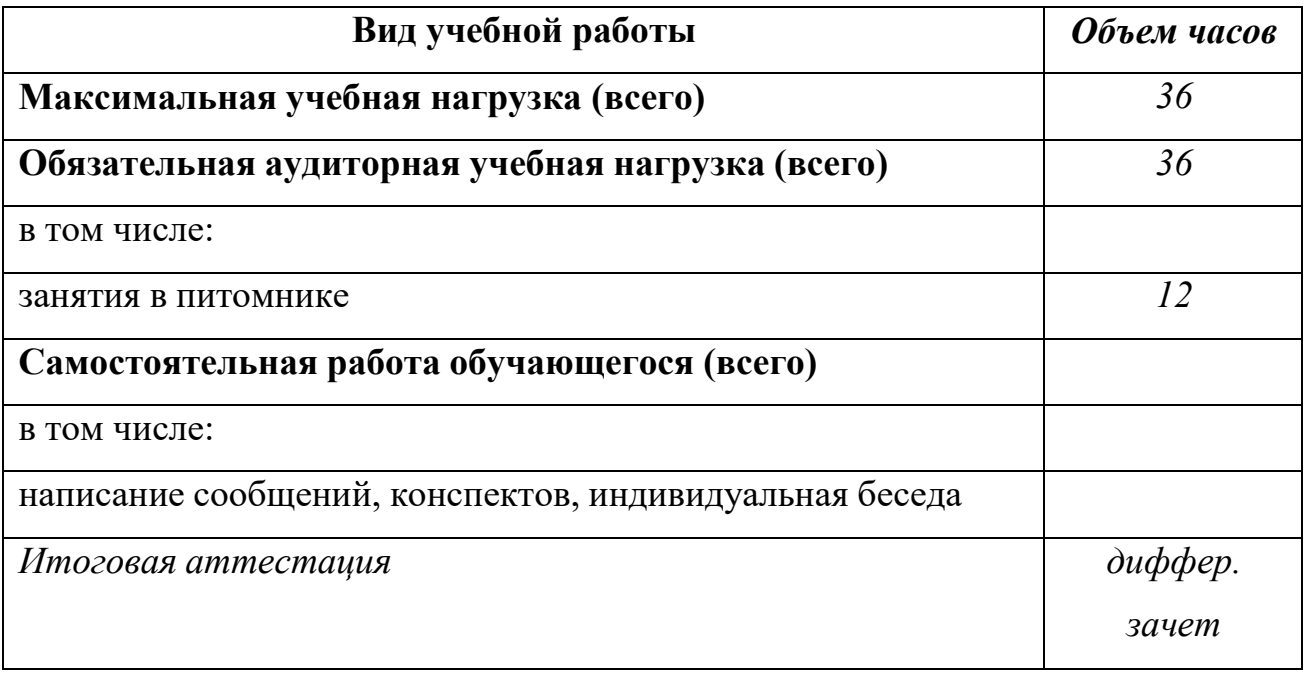

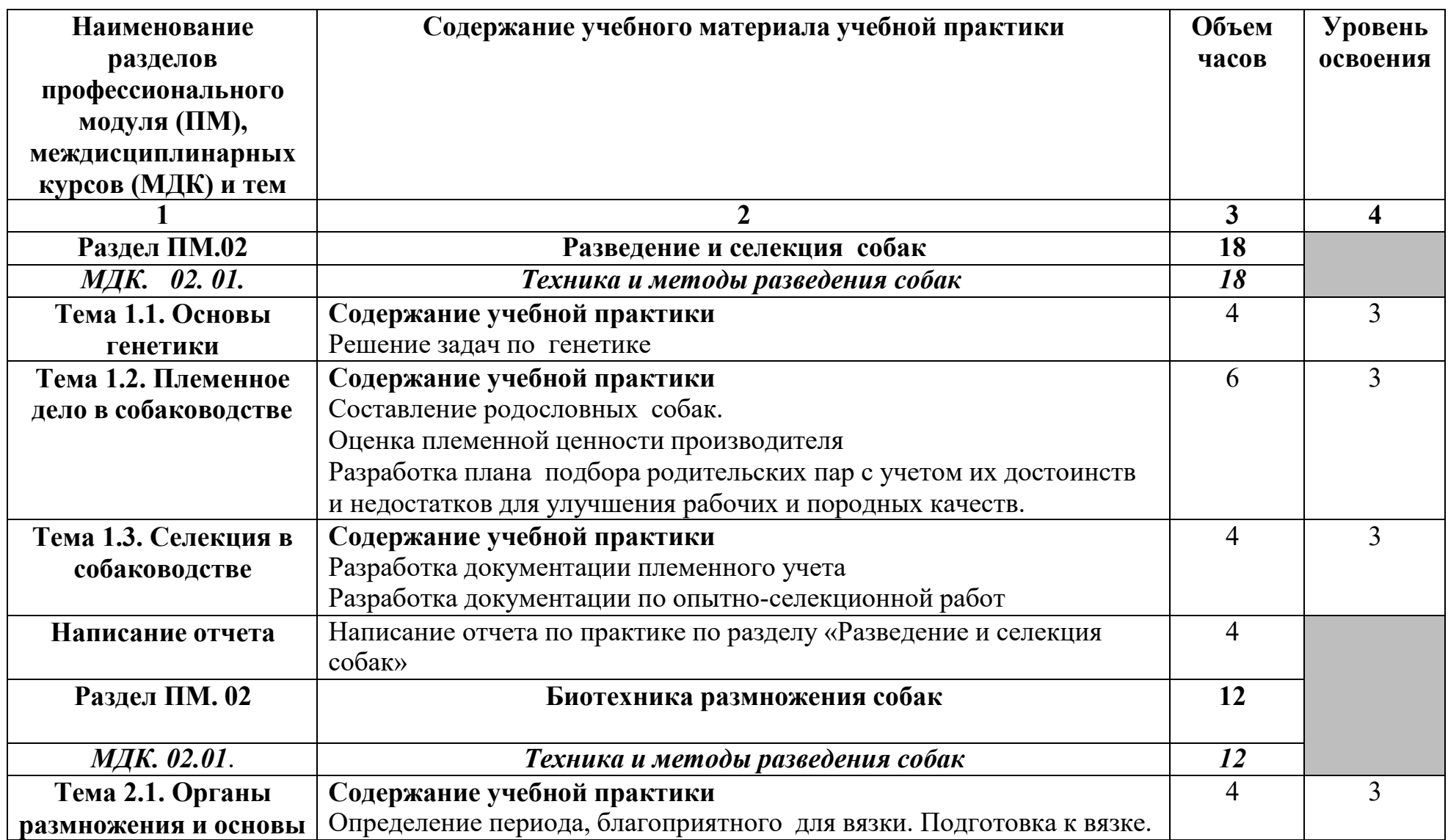

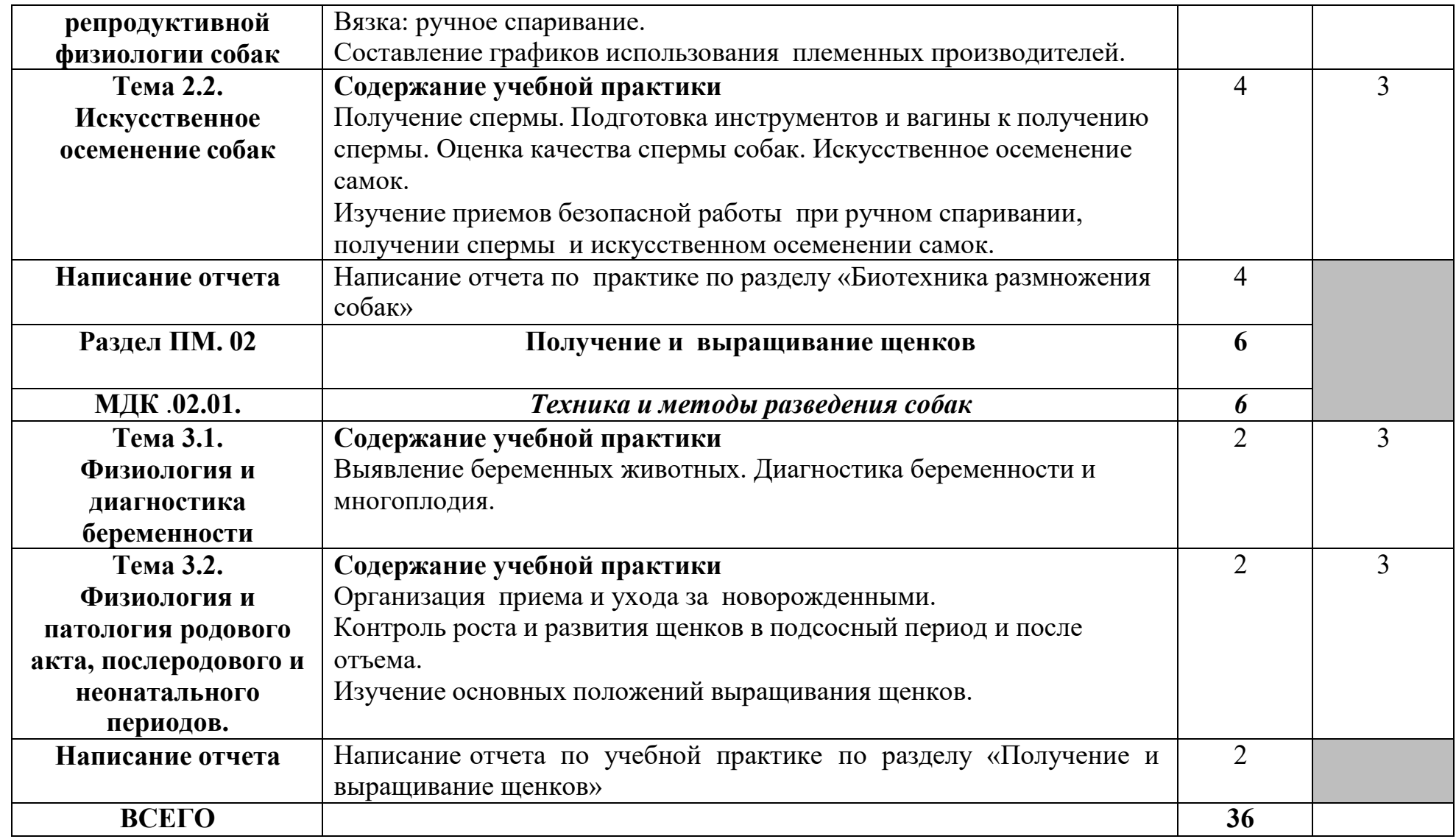

Для характеристики уровня освоения учебного материала используются следующие обозначения:

- 1. ознакомительный (узнавание ранее изученных объектов, свойств);
- 2. репродуктивный (выполнение деятельности по образцу, инструкции или под руководством)
- 3. продуктивный (планирование и самостоятельное выполнение деятельности, решение проблемных задач)

# **3. УСЛОВИЯ РЕАЛИЗАЦИИ ПРОГРАММЫ УЧЕБНОЙ ПРАКТИКИ ПРОФЕССИОНАЛЬНОГО МОДУЛЯ ПМ. 02 Разведение и селекция собак**

### **3.1. Требования к материально-техническому обеспечению**

*Реализация программы модуля предполагает наличие учебного кабинета кинологии и собаководства; полигона, питомника, компьютерного класса с лицензионным программным обеспечением и мультимедийным проектором, помещения для самостоятельной работы:* 

### *Кабинет кинологии и собаководства №61*

- рабочее место преподавателя;
- рабочие места обучающихся;
- раздаточный материал;
- плакаты;
- стенды;

мобильный проекционный комплект:

- ноутбук Samsung ND-RC710
- мультимедийный проектор RoverLight DVS 850
- экран переносной

- операционная система Windows 7 Home Prem 64 bit , Microsoft Office 2010 Standard, 360 Total Security Essential, 7zip, Aimp, Audacity, Auslogics Disk Defrag, CCleaner, CDBurnerXP, Double Commander, FastStone Image Viewer, Google Chrome, LibreOffice, Microsoft Visual C++ 2005-2019, Microsoft.NET, Framework, PDF-XChange Viewer, PotPlaye, Shark007 ADVANCED Codecs.

### *Кабинет биологии собак №59*

- рабочее место преподавателя;
- рабочие места обучающихся;
- плакаты;
- схемы;
- таблицы;

- инструкционные карты;

- фотоальбомы;

- плакаты.

- натуральные экспонаты и коллекции.

мобильный проекционный комплект:

- ноутбук Samsung ND-RC710

- мультимедийный проектор RoverLight DVS 850
- экран переносной

- операционная система Windows 7 Home Prem 64 bit , Microsoft Office 2010 Standard, 360 Total Security Essential, 7zip, Aimp, Audacity, Auslogics Disk Defrag, CCleaner, CDBurnerXP, Double Commander, FastStone Image Viewer, Google Chrome, LibreOffice, Microsoft Visual C++ 2005-2019, Microsoft.NET, Framework, PDF-XChange Viewer, PotPlaye, Shark007 ADVANCED Codecs.

### *Лаборатория экспертизы собак №59*

- рабочее место преподавателя;

- рабочие места обучающихся;
- плакаты;
- схемы;
- таблицы;
- инструкционные карты;
- фотоальбомы;
- плакаты;
- натуральные экспонаты и коллекции;

мобильный проекционный комплект:

- ноутбук Samsung ND-RC710
- мультимедийный проектор RoverLight DVS 850
- экран переносной

- операционная система Windows 7 Home Prem 64 bit , Microsoft Office 2010 Standard, 360 Total Security Essential, 7zip, Aimp, Audacity, Auslogics Disk Defrag, CCleaner, CDBurnerXP, Double Commander, FastStone Image Viewer,

Google Chrome, LibreOffice, Microsoft Visual C++ 2005-2019, Microsoft.NET, Framework, PDF-XChange Viewer, PotPlaye, Shark007 ADVANCED Codecs.

С целью обеспечения выполнения обучающимися практических заданий на лабораторных занятиях с использованием персональных компьютеров, в процессе изучения дисциплины используется **кабинет информационных технологий в профессиональной деятельности** 

## *Компьютерный класс с лицензионным программным обеспечением и мультимедийным проектором №10*

технические средства обучения:

- системный блок (10 шт.): Intel Core 2 Duo 2.6 Ghz (E 5300), 2048 Mb DDR2, HDD 250 Gb, DVD/RW

- монитор (10 шт.): LG Flatron W1943C

- системный блок: Intel Core 2 Duo 2.6 Ghz (E 5300), 2048 Mb DDR2, HDD 250 Gb, DVD/RW

- монитор: LG Flatron W1943C

- принтер Samsung ML-1640

- сканер HP Scanjet G2410

- аудио колонки

- операционная система Windows XP Pro 32 bit , Microsoft Office 2010 Standard, Microsoft Access 2010, Microsoft Project 2010, 1С: Бухгалтерия 8 учебная версия, 1С: Бухгалтерия 8.1 учебная версия, 1С: Бухгалтерия 8.2 учебная версия, Visual Studio 2005, Net Cracker Pro 4.1, Microsoft SQL Server 2005, КОМПАС-3D V15.2, 360 Total Security Essential, 7zip, AIMP, Audacity, Auslogics Disk Defrag, CCleaner, CDBurnerXP, Double, Commander, FastStone Image Viewer, Freemake Video Converter, GIMP, Java, K-Lite, Codec Pack, LibreOffice, MediaInfo, Microsoft .NET Framework, Microsoft Silverlight, Microsoft Visual C++ 2005-2019, Mozilla Firefox, MPC-BE, Notepad++, Paint.NET, Python, Ramus, Revo Uninstaller Free, Stamina, SumatraPDF, WinDjView.

### *Помещение для самостоятельной работы (библиотека, читальный*

### *зал с выходом в сеть Интернет)*

- системный блок(6шт.): Intel Core 2 Duo 2.5 Ghz (E 5200), 2048 Mb DDR2, HDD 250 Gb, DVD/RW

- монитор(6 шт.): BENQ E910

- системный блок: Intel Core 2 Duo 2.53 Ghz (E 7200), 2048 Mb DDR2, HDD 120 Gb, DVD/RW

- монитор: Acer V226HQL

- МФУ: Canon IR 2520

- системный блок: Intel Core 2 Duo 3.00 Ghz (E 8400), 2048 Mb DDR2, HDD 120 Gb, DVD/RW

- монитор: Acer V2003W

- сканер Canon CanoScan LIDE 25

- телевизор SUPRA 42 дюйма

- аудио колонки

- операционная система Windows 7 Pro 32 bit, Microsoft Office 2010 Standard, 7zip, Aimp, Audacity, 360 Total Security Essential, CCleaner, CDBurnerXP, PDF-XChange Viewe, PotPlaye, JRE, LibreOffice, Microsoft.NET Framework, Google Chrome, Firefox,Paint.NET, The GIMP,Double Commander.

### **3.2. Общие требования к организации учебной практики**

Практика стационарная - проходит в 4 и 5 семестрах по 18 часов.

Обучающиеся, осваивающие ППССЗ в период прохождения учебной практики обязаны:

- выполнять задания, предусмотренные программой практики;

- соблюдать действующие правила внутреннего трудового распорядка.

Результаты практики определяются программой практики, разработанной филиалом. По результатам практики руководитель учебной практики от образовательной организации формируется аттестационный лист, содержащий сведения об уровне освоения обучающимся профессиональных компетенций.

По результатам практики обучающимися составляется отчет, который защищается им на устном собеседовании. В качестве приложения к отчету

практики обучающийся оформляет отчетную документацию, т. е. материалы, подтверждающие практический опыт, полученный на практике.

Практика завершается дифференцированным зачетом при условии положительного аттестационного листа по практике об уровне освоения профессиональных компетенций; наличия положительной оценки на собеседовании обучающихся по освоению общих и профессиональных компетенций в период прохождения практики; полноты и своевременности представления отчета учебной практики.

Дифференцированный зачет выставляется по окончанию практики и защиты отчета в 5 семестре.

### **3.3. Информационное обеспечение обучения:**

Перечень рекомендуемых учебных изданий, интернет – ресурсов, дополнительной литературы:

#### **Основные источники (ОИ):**

1. Кинология (Электронный ресурс):учебник /Г.И. Блохин и др. – СПб:Лань,2018.-376с. –Режим доступа:https://e.lanbook.com/book/100920

2. Дюльгер, Г.П. Физиология размножения и репродуктивная патология собак [Электронный ресурс] : учеб. пособие / Г.П. Дюльгер, П.Г. Дюльгер. — Электрон. дан. — Санкт-Петербург : Лань, 2018. — 236 с. — Режим доступа: <https://e.lanbook.com/book/106886>

3. Юрченко, Е. Н. Кинология : учебное пособие / Е. Н. Юрченко, И. П. Иванова. — Омск : Омский ГАУ, 2022. — 100 с. Режим доступа <https://e.lanbook.com/book/197810>

4. Биологические и генетические закономерности индивидуального роста и развития животных : учебное пособие / В. Г. Кахикало, Н. Г. Фенченко, Н. И. Хайруллина, О. В. Назарченко. — Санкт-Петербург : Лань, 2022. — 132 с. — Режим доступа:<https://e.lanbook.com/book/212453>

5. Технология собаководства : учебное пособие / Г. И. Блохин, Т. В. Блохина, А. Н. Арилов [и др.]. — 2-е изд., перераб. — Санкт-Петербург : Лань, 2018. — 272 с. —(Режим доступа: https://e.lanbook.com/book/104865

## **Дополнительные источники (ДИ):**

1.Журнал «Мой друг собака»

2.Журнал «Друг собак»

3.Журнал «Собака и Я»

4. Муралинов К.К. Кинология,фелинология(Электрон. ресурс):учебник Электрон. текстовые данные.-Алматы:Нур-Принт,2017.-515с.ISBN 978-601- 7390-83-9 –Режим доступа:<http://www.iprbookshop.ru/67062.htm1>

5. Сельскохозяйственная биотехнология : практикум для СПО / составители Н. В. Кривов. — Саратов : Профобразование, 2022. — 68 c. Режим доступа: https:/[/www.iprbookshop.ru/116296.html](http://www.iprbookshop.ru/116296.html)

6.Иванов, А. А. Этология с основами зоопсихологии : учебное пособие / А. А. Иванов. — 2-е изд., стер. — Санкт-Петербург : Лань, 2022. — 624 с. Режим доступа:<https://e.lanbook.com/book/211163>

## **Интернет-ресурсы (ИР):**

- ЭБС «Лань»<http://e.lanbook.com/>

- ЭБС «РУКОНТ[» http://rucont.ru](http://rucont.ru/)

- ЭБС «Информио» -СУЗ<http://www.informio.ru/fond/suz>

- ЭБС Znanium.com

- ЭБС БиблиоРоссика

- ИС "Единое окно"

- eLIBRARY.RU

- <http://www.bgsha.com/ru/bulletin-BGSHA>

- [www.gafgaf.ru](http://www.gafgaf.ru/) Портал о собаках

ttp://kinlib.ru/books/item/f00/s00/z0000008/st005.shtm[lh](http://kinlib.ru/books/item/f00/s00/z0000008/st005.shtml)

- [http://www.petshealth.ru/pets/dog/vospitanie-shcenka/Воспитание щ](http://www.petshealth.ru/pets/dog/vospitanie-shcenka/Воспитание)енка

- Собаки от А до Я

- <http://konura-x.narod.ru/nachalo.htm> [Коррекция поведения или](http://konura-x.narod.ru/korrec.htm) [перевоспитание собак](http://konura-x.narod.ru/korrec.htm)

- [http://zooclub.ru/dogs/kinol/rkf.shtml П](http://zooclub.ru/dogs/kinol/rkf.shtml)леменное разведение собак

**3.4.Использование активных и интерактивных форм проведения занятий:** 

В целях реализации компетентностного подхода, для формирования и развития общих и профессиональных компетенций обучающихся, в процессе изучения дисциплины используются следующие активные и интерактивные формы проведения занятий:

- лекция;
- самостоятельная работа;
- творческие задания;
- презентация;
- дискуссия;
- анализ конкретных ситуаций (кейс-метод);
- просмотр и обсуждение видеофильмов;

# **4. КОНТРОЛЬ И ОЦЕНКА РЕЗУЛЬТАТОВ ОСВОЕНИЯ УЧЕБНОЙ ПРАКТИКИ ПРОФЕССИОНАЛЬНОГО МОДУЛЯ ПМ. 02 Разведение и селекция собак**

Контроль и оценка результатов освоения учебной практики осуществляется преподавателем в процессе проведения практических занятий, а также выполнения обучающимися индивидуальных заданий.

Формой промежуточной аттестации результатов освоения учебной практики является дифференцированный зачет.

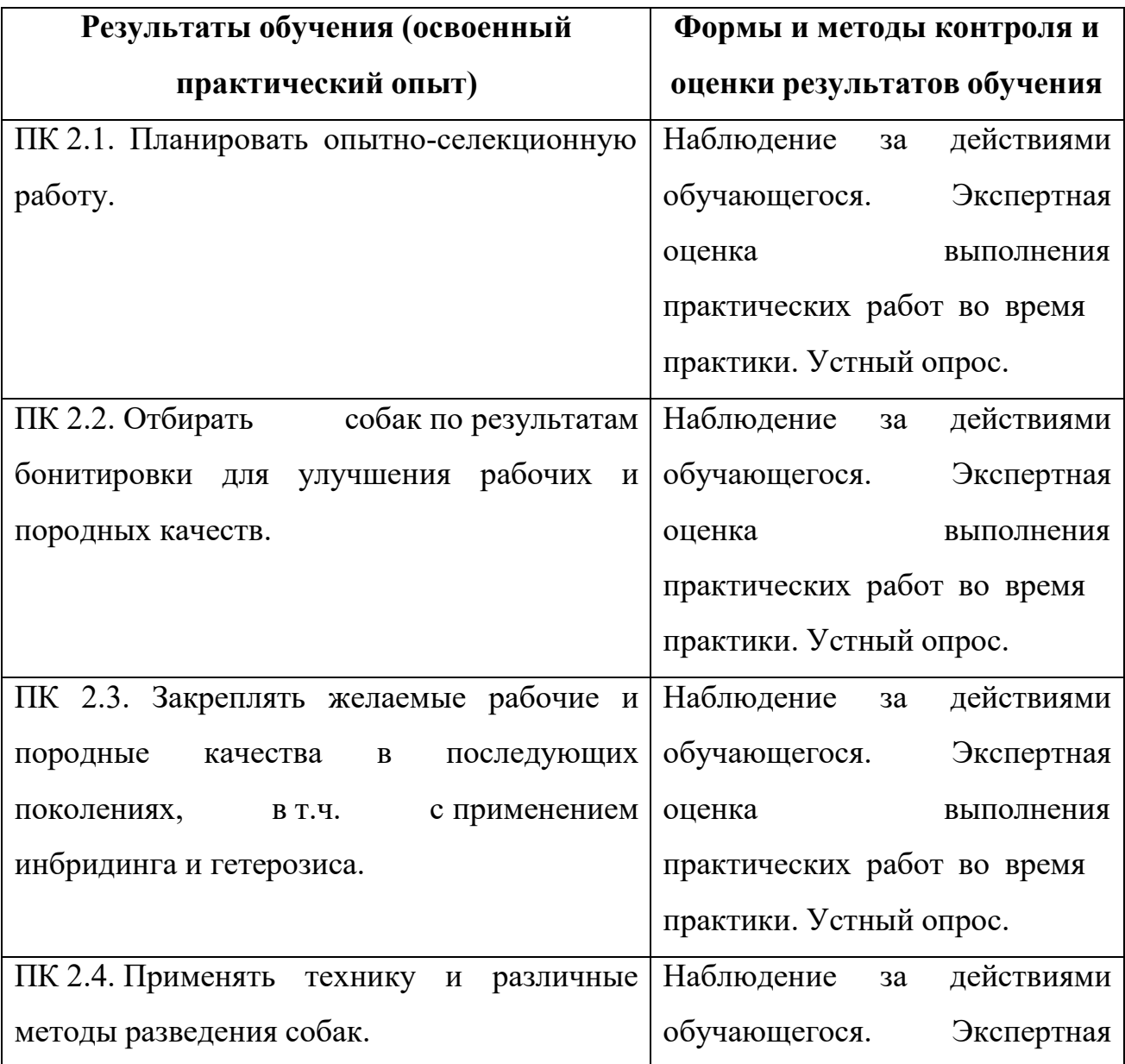

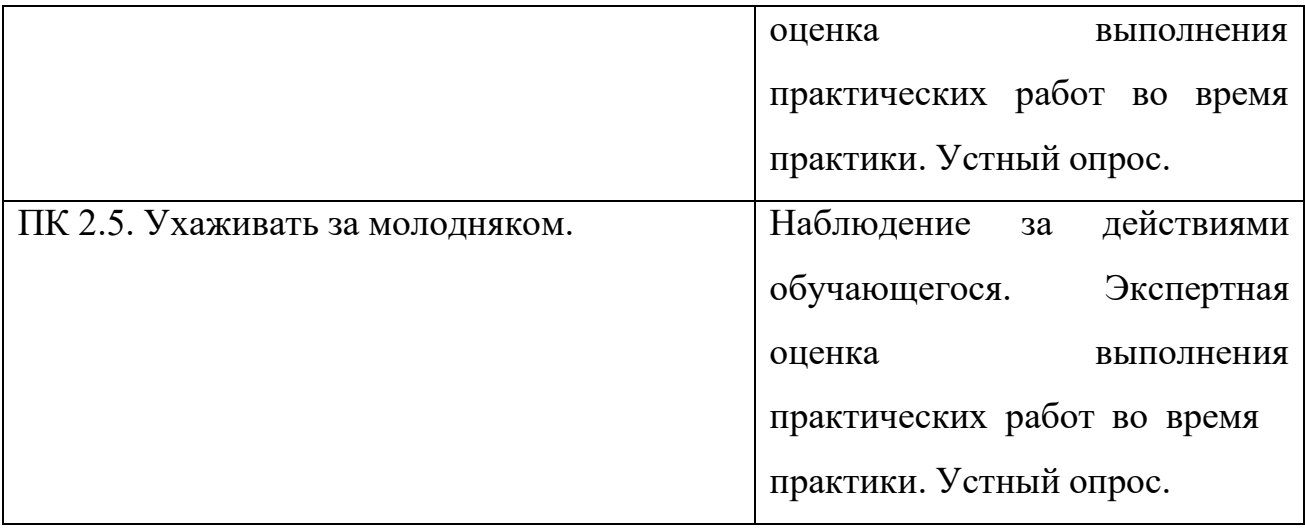

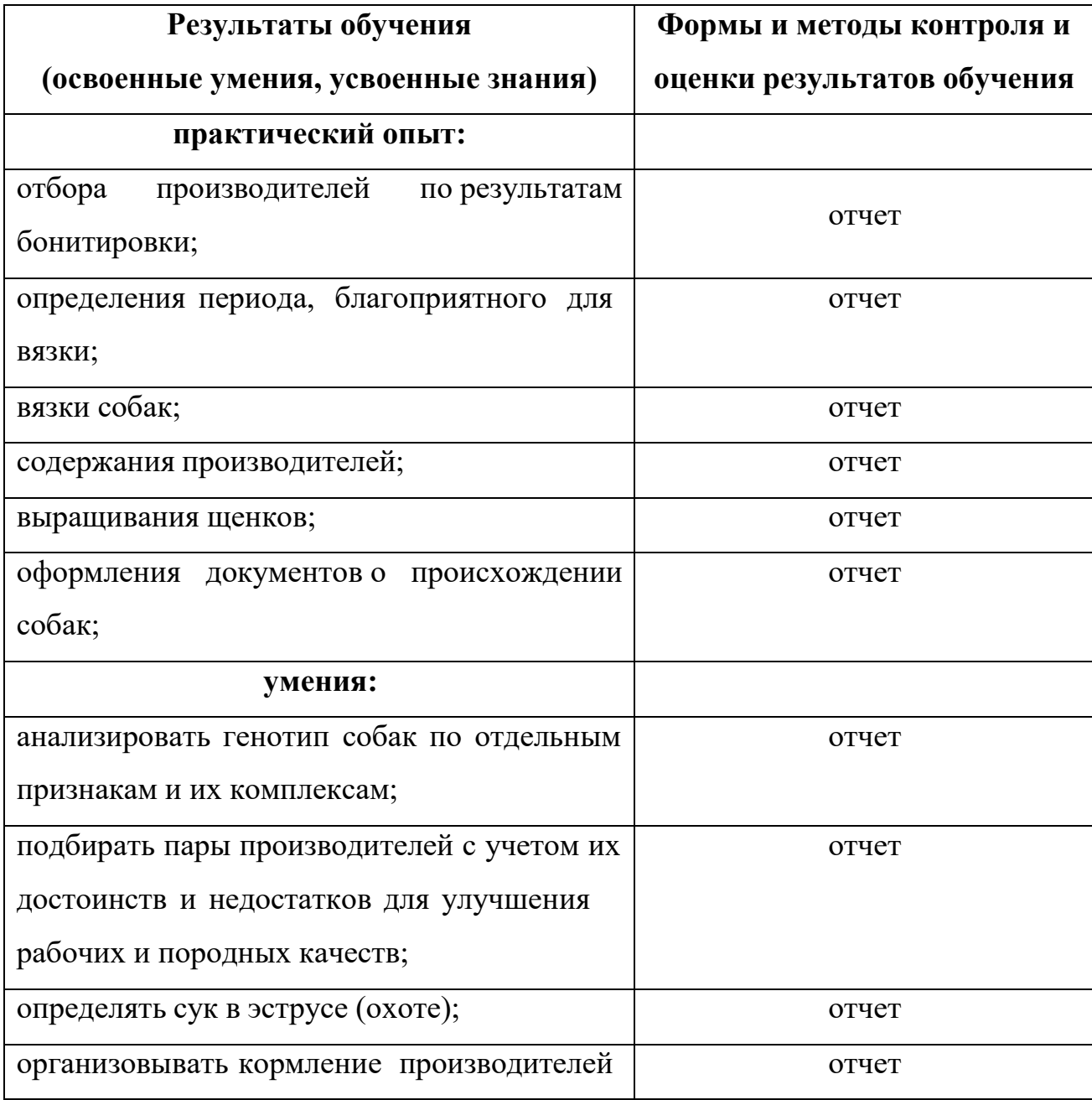

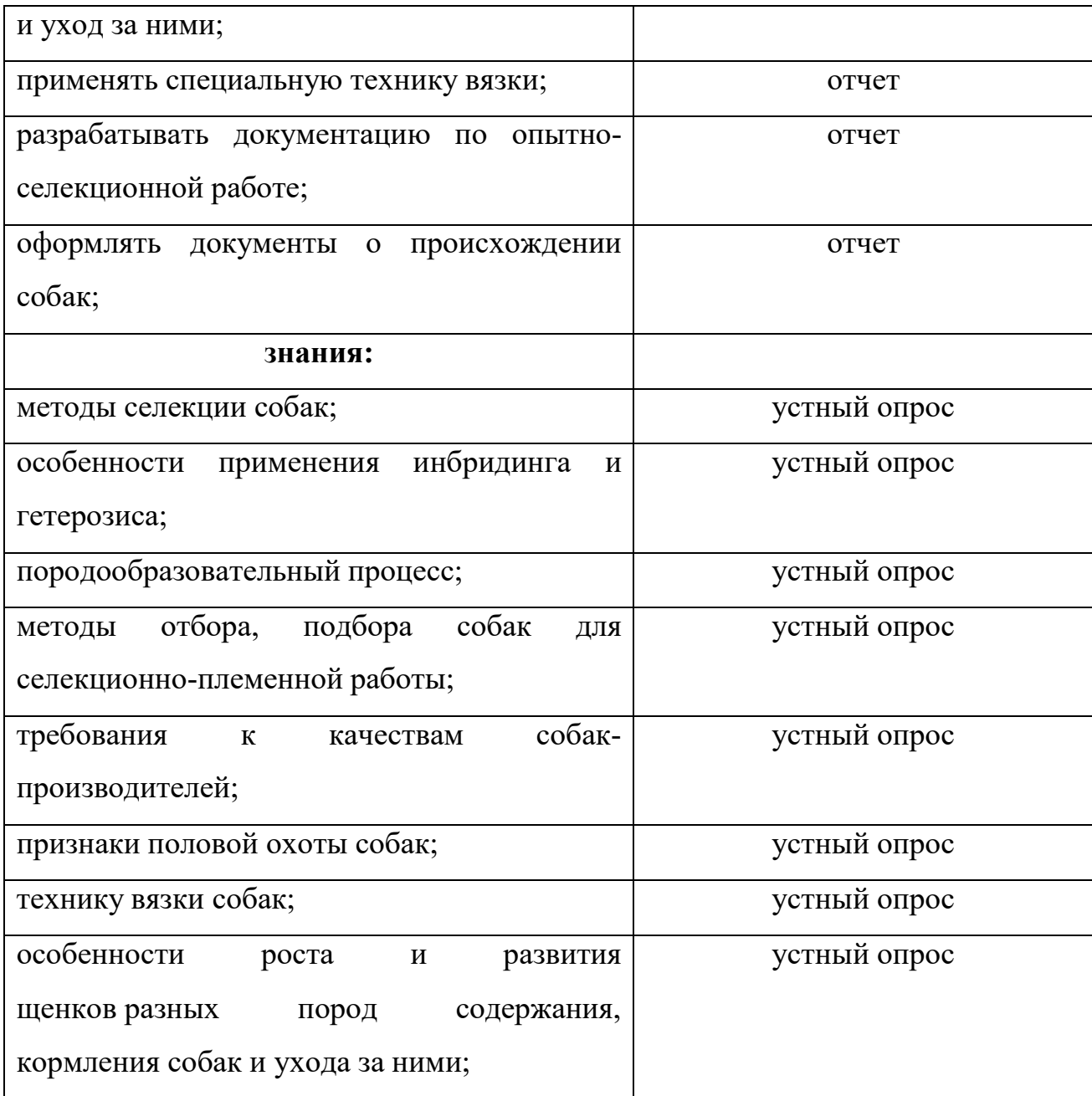

По окончании учебной практики обучающийся составляет отчет и сдает его руководителю практики. Отчет о практике должен содержать:

- 1. Сведения о конкретной выполненной работе в период практики;
- 2. Задание на учебную практику (Приложение 2);
- 3. Аттестационный лист установленной формы (Приложение 3).

**ПРИЛОЖЕНИЯ** 

Министерство сельского хозяйства Российской Федерации Федеральное государственное бюджетное образовательное учреждение высшего образования «Брянский государственный аграрный университет» Трубчевский филиал

# **ОТЧЕТ**

### **о прохождении учебной практики**

## Профессиональный модуль ПМ.02 РАЗВЕДЕНИЕ И СЕЛЕКЦИЯ СОБАК

### по специальности 35.02.15 Кинология

студента (ки) группы:

(фамилия, имя, отчество)

Наименование организации:

Руководитель практики от образовательной организации:

(фамилия, имя, отчество, должность)

Оценка:

Подпись:

Брянская область  $20$ <sub>—</sub> г.

### **Министерство сельского хозяйства Российской Федерации Федеральное государственное бюджетное образовательное учреждение высшего образования «Брянский государственный аграрный университет» Трубчевский филиал**

Утверждаю: Директор Трубчевского филиала

Суконкин А. Н. «\_\_\_\_»\_\_\_\_\_\_\_\_\_\_\_\_\_\_20\_\_\_\_г.

## **Задание на учебную практику**

Обучающейся: Специальность: 35.02.15 Кинология Курс группа Профессиональный модуль: ПМ.02 Разведение и селекция собак Место прохождения практики: учебные кабинеты Трубчевского филиала соответствующего профиля подготовки, ветеринарная клиника. Объем часов: 36

## **Виды работ, обязательные для выполнения (соответствуют рабочей программе профессионального модуля):**

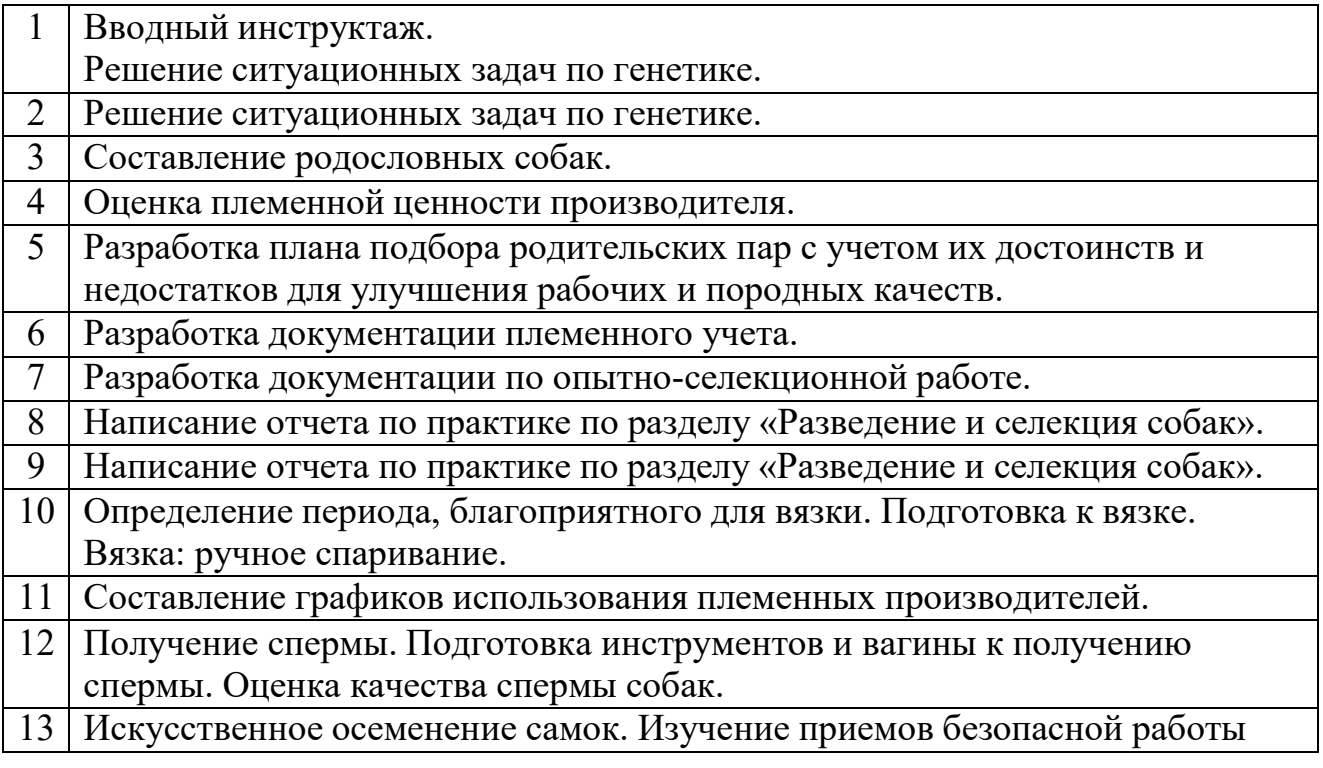

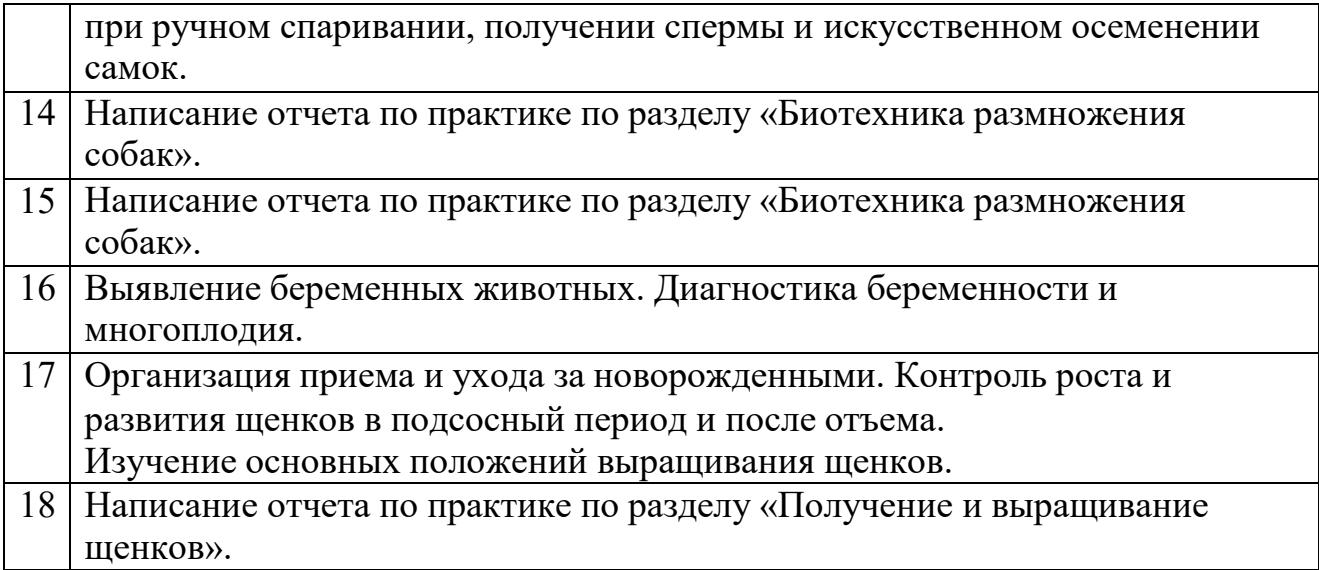

**Индивидуальное задание** (заполнить в случае необходимости дополнительных видов работ или теоретических заданий для выполнения курсовых, выпускных квалификационных работ, решения практических задач и т. д.)

### **За период практики студент должен:**

- 1. Пройти инструктаж по охране труда и пожарной безопасности.
- 2. Получить практический опыт.
- 3. Предоставить отчет по практике, который должен состоять из:
- титульный лист;
- задание на практику;
- аттестационный лист;
- характеристика;
- дневник прохождения практики;
- текстовая часть отчета;
- список литературы;
- фотоотчет (по возможности).

### **Задание выдал руководитель практики (от образовательной организации):**

*(подпись) (Ф. И.О.)* 

# **АТТЕСТАЦИОННЫЙ ЛИСТ ПО УЧЕБНОЙ ПРАКТИКЕ**

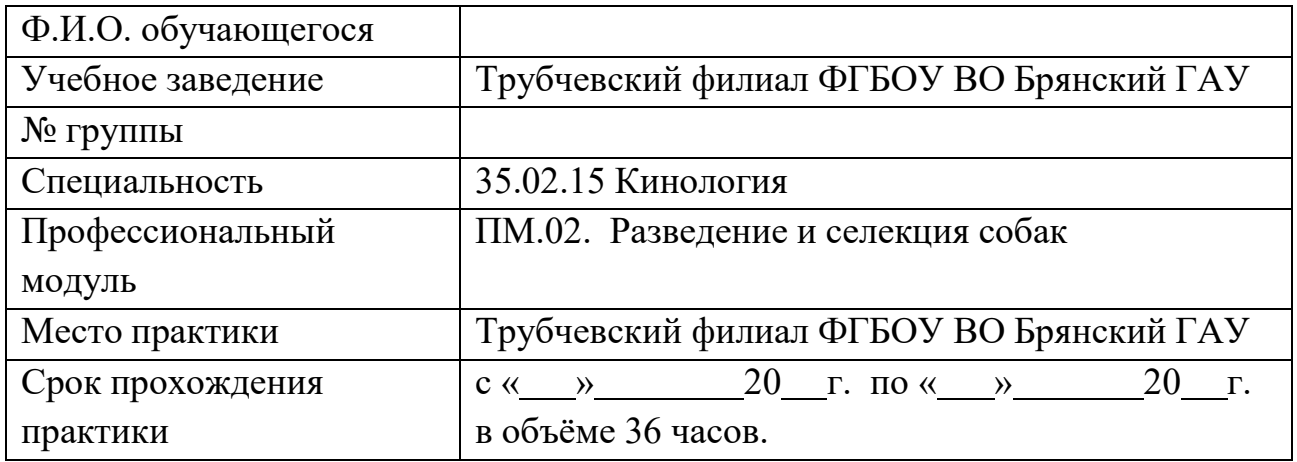

## **ОЦЕНКА СФОРМИРОВАННОСТИ ПРОФЕССИОНАЛЬНЫХ КОМПЕТЕНЦИЙ**

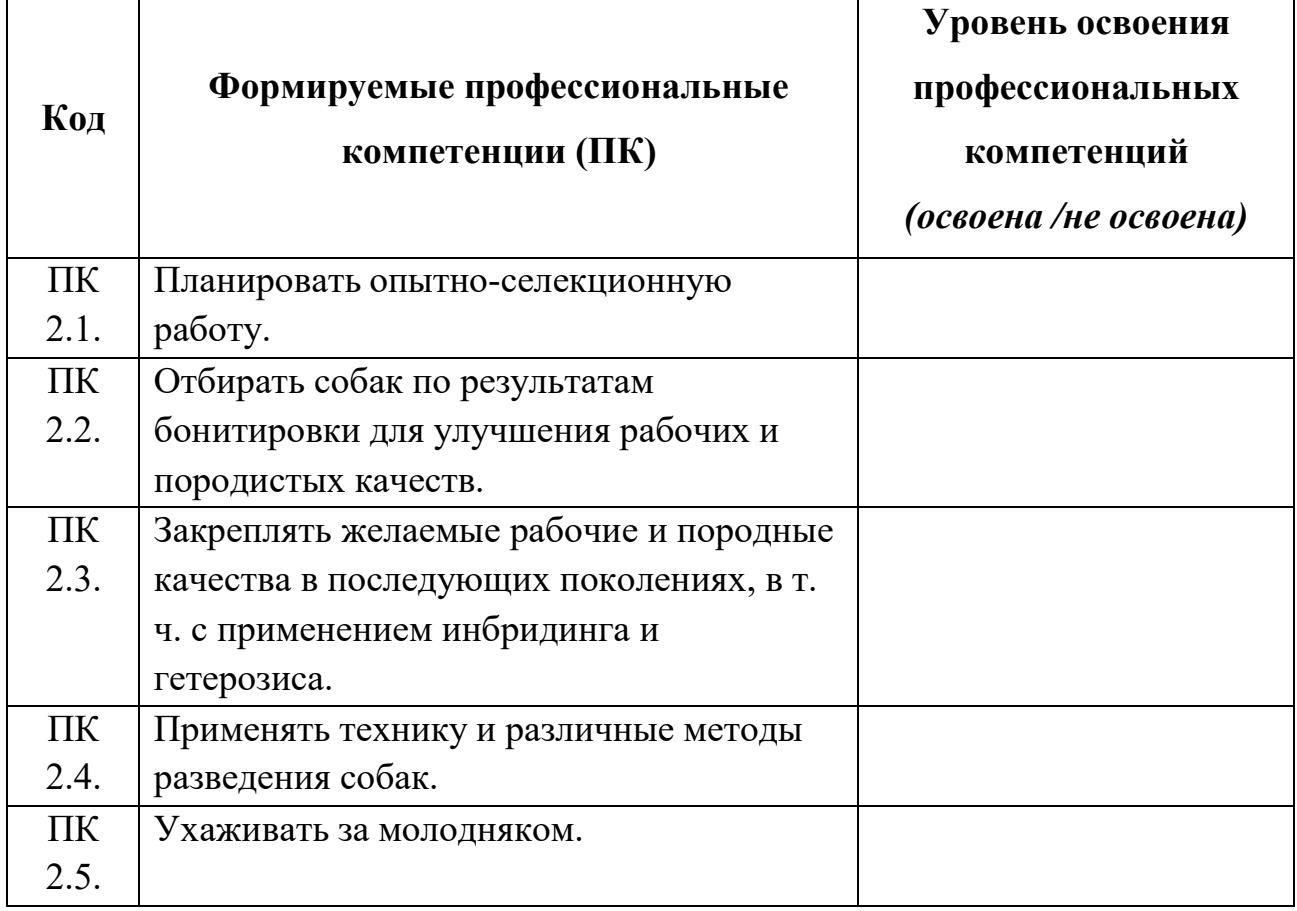

## **Руководитель практики:**

#### **ХАРАКТЕРИСТИКА**

#### **на обучающегося по освоению общих компетенций в период прохождения учебной практики (по профилю специальности)**

 $\overline{(\Phi_{M}.O)}$ 

Специальность: 35.02.15 Кинология

Курс , группа Профессиональный модуль: ПМ.02 Разведение и селекция собак Место прохождения практики:

1. Оценка сформированности общих компетенций:

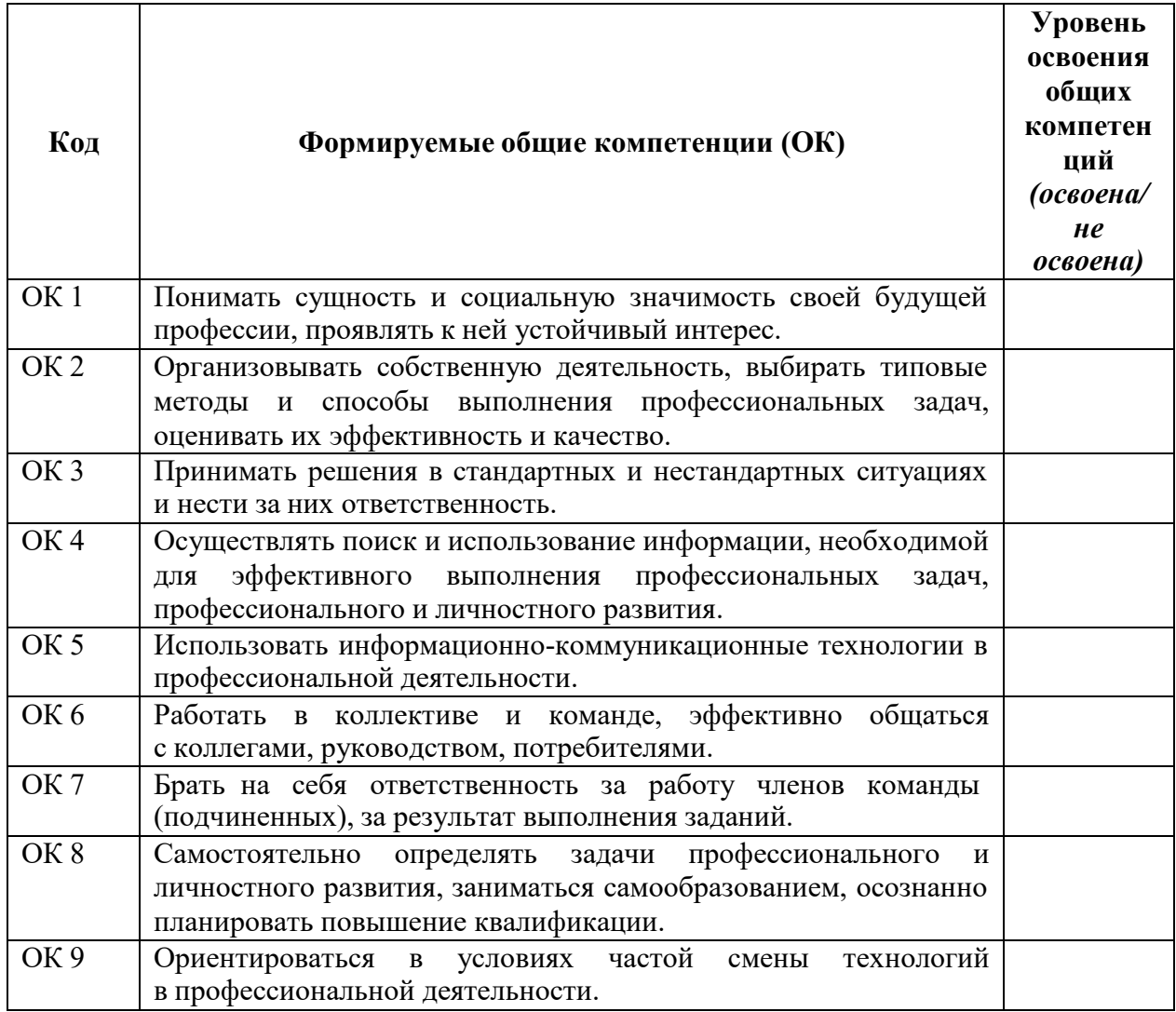

2. Соблюдение трудовой дисциплины и техники безопасности: соблюдена

- 3. Дополнительные сведения об обучающимся (если таковы имеются): -
- 4. Рекомендация по результатам прохождения практики (оценка):

Руководитель практики от образовательной организации: /\_\_\_\_\_\_\_\_\_\_\_\_\_\_\_\_\_\_\_\_\_\_\_//

*(подпись)* 

**Министерство сельского хозяйства Российской Федерации ФГБОУ ВО Брянский ГАУ Трубчевский филиал** 

# **ДНЕВНИК**

## **прохождения учебной практики по профессиональному модулю**

ПМ.02 Разведение и селекция собак

по специальности 35.02.15 Кинология

студента (ки) группы:

(фамилия, имя, отчество)

Наименование организации:

Руководитель практики от образовательной организации

(фамилия, имя, отчество, должность)

Оценка:

Подпись:

Брянская область 20 г.

## **ДНЕВНИК прохождения учебной практики по профессиональному модулю**

ПМ.02 Разведение и селекция собак специальности <u>35.02.15 Кинология</u>

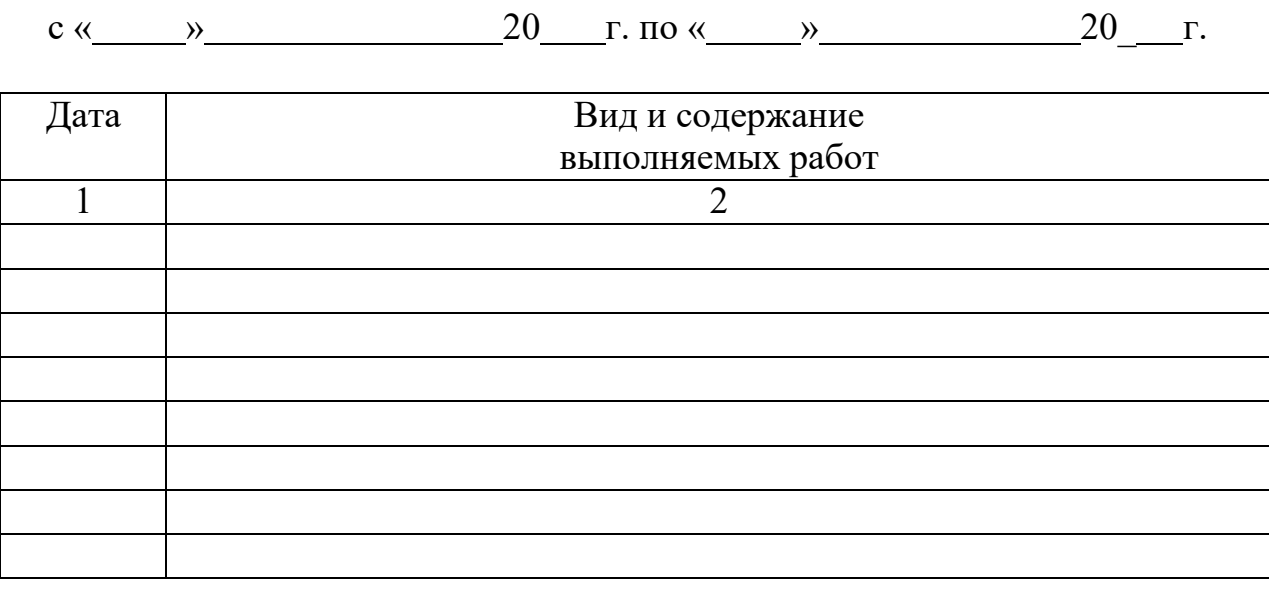